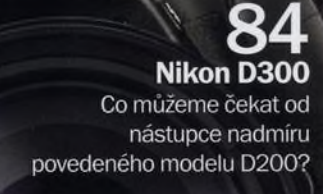

### **Domácí ateliér** Poradíme vám, jak jej

likon

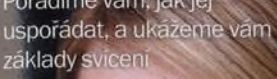

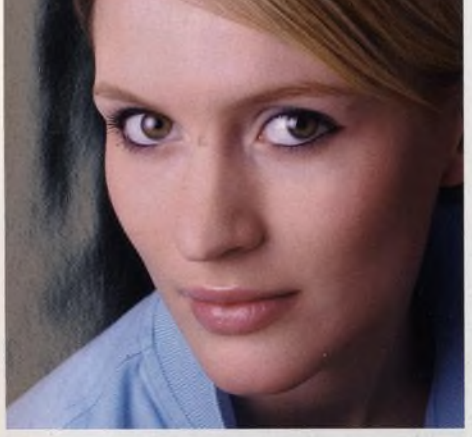

# **NA OBÁLCE**

## <sup>72</sup>**Vincent Munier** ' <sup>0</sup>? - *<sup>2008</sup>* <sup>12</sup>**Jak se fotografuje kouř**

Tenký pramínek kouře stoupající z vonné tyčinky poskytuje kreativním fotografům prakticky neomezené možnosti - dým se neustále mění, jeho podoba je zcela náhodná, a každý snímek je tak neopakovatelným originálem. Fotografování je zábavné, nevyžaduje žádné složité nastavení a výsledky při troše snahy bývají vynikající. Přitom můžeme bez problémů pracovat v pohodlí domova. Přečtěte si naše rady a tipy a můžete se pustit do zbrusu nového fotografického žánru.

#### 66 **Rozumíte filtru Unsharp Mask?**

Víte, jak nastavit hodnoty, aby filtr správně reagoval? Nebo jak doostřit hrany, aniž zvýrazníte také šum? Tušíte, jaký význam má parametr Threshold či Radius? A víte, proč má tento filtr v originální anglické verzi tak zvláštní název?

w ^ *magazín / Zóei*

Digitální **Mac**tislo 57 **ww.digifotomag.cz** 

Cesky

Je fotografický talent dědičný? Pravděpodobně ano - spousta slavných fotografů vzpomíná, jak je v počátcích ovlivnili rodiče, a ani Vincent Munier není výjimkou. Mladý francouzský tvůrce si rychle získal pověst výborného fotografa zvířat a jeho renomé dávno překročilo hranice rodné země.

JVK České Budějovice

### 90 **Olympus E-3**

Svou poslední profesionální zrcadlovku E-1 představila firma Olympus již před čtyřmi lety. Od té doby se Olympus soustředil spíše na levnější třídu a milovníci značky začínali pomalu pochybovat, zda se zmíněný oblíbený model vůbec dočká nástupce. Teď už je ale jasné, že podobné obavy byly liché - na světě je horká novinka s označením E-3. A rozhodně se nejedná o tuctový model. Oproti jiným Olympusům nabízí řadu podstatných vylepšení.

**I** 

# **Nemocná duše Jana Saudka**

Filmový pohled do dílny nejslavnějšího českého prostopášníka 30

**Na CD** 60 minut videotutorialů, minut z filmu Jan Saudek, dalších 15 stran v PDF

### **AKTUÁLNE**

#### 8 **Zmrzlé listy v detailu**

Zimní krajina na každém kroku vybízí k fotografování nejrůznějších detailů

#### 12 **Jak se fotografuje kouř**

Nádherné abstraktní kompozice mohou vznikat s minimální námahou ve vašem obýváku

#### 18 **Difuzér na vestavěný blesk**

Připadá vám světlo na fotografiích pořízených s vestavěným bleskem příliš ostré? Vyrobte si vlastní difuzér.

#### 20 **Čtenáři radí**

Fotografie Pavla Záhorce není možné přehlédnout patří к těm nejlepším, jaké nám do redakce chodí

#### 22 **Jak jsem fotografoval Browna**

James Brown proslul jako fantastický bluesový a soulový zpěvák, s nímž bylo někdy obtížné vyjít. Své o tom ví Michael Birt, který Browna fotografoval.

#### 26 **Morten Hvaal**

Známý norský fotoreportér Morten Hvaal se často ocitá na horké půdě uprostřed válečných konfliktů a humanitárních krizí

#### 30 **Nemocná duše Jana Saudka**

Filmový pohled do dílny nejslavnějšího českého prostopášníka. Jaký je nový dokument o Janu Saudkovi a jaký je Saudek sám?

#### 36 **Interpretace**

Tento měsíc se Petr Třešňák zamyslel nad fotografií Bohdana Holomíčka - Vystoupila v Český Skalici, někdy kolem 1976

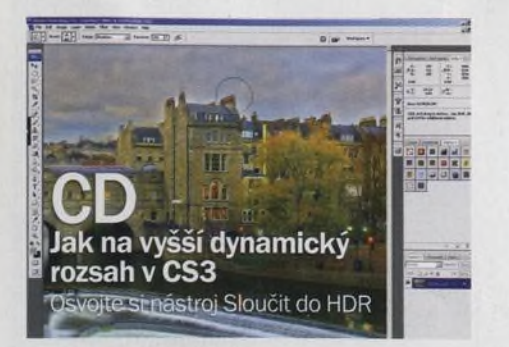

#### 4 **Digitální foto** Únor 2008

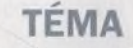

Digitální **Martins** 

#### 40 **Studiová výbava**

Z široké nabídky studiového vybavení pro amatéry jsme vybrali set Interfit 126E. Jak tento set sestavit a uspořádat?

magazín

#### 42 **Před fotografováním**

Ještě před příchodem modelky jsme pečlivě připravili improvizovaný ateliér a nastavili jsme fotoaparáty pro studiovou práci

#### 44 **Účinek nasvícení**

V ateliérové fotografii nesmírně záleží na směru a intenzitě světla

#### 48 **Digitální temná komora**

Aby byly fotografie perfektní, vyžadují pár minut práce v temné "digitální" komoře. Studiové snímky nejsou výjimkou.

### **TECHNIKY**

#### 66 **Rozumíte filtru Unsharp Mask?**

Víte, jak nastavit hodnoty, aby filtr správně reagoval? Nebo jak doostřit hrany, aniž zvýrazníte také šum?

#### 68 **Jak změnit perspektivu**

Na své fotografie se snadno můžete podívat z jiné perspektivy

#### 70 **Vyšší dynamický rozsah v Zoneru**

Jednou z novinek poslední verze Photo Studia je možnost vytváření snímků s vyšším dynamickým rozsahem

#### **ROZHOVOR**

#### 72 **Vincent Munier**

Mladý francouzský tvůrce si rychle získal pověst výborného fotografa zvířat a jeho renomé dávno překročilo hranice rodné země

#### **VÝBAVA**

- 
- 82 **Novinky** 83 **MicroSync Digital**
- 84 **Nikon D300**
- 90 **Olympus E-3**
- 94 **Corel Paint Shop Pro Photo X2**<br>96 **Manfrotto 190XPROB, 055XP**
- 96 **Manfrotto 190XPR0B, 055XPR0B a Pro Digital Geared Head 405**
- 97 **Metz Mecablitz 58 AF-1N digital**

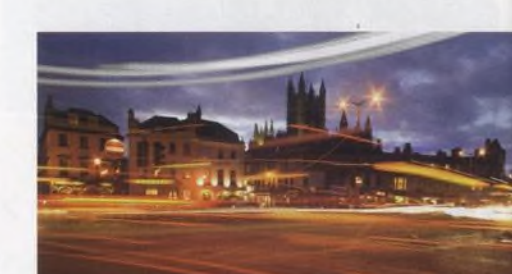

# **CD Světelné stopy**

Pomocí prolínání vrstev a masek je snadné vytvářet obrazy s atraktivními světelnými stopám

# Jak se fotografuje kouř

Nádherné abstraktní kompozice mohou vznikat i ve vašem obýváku

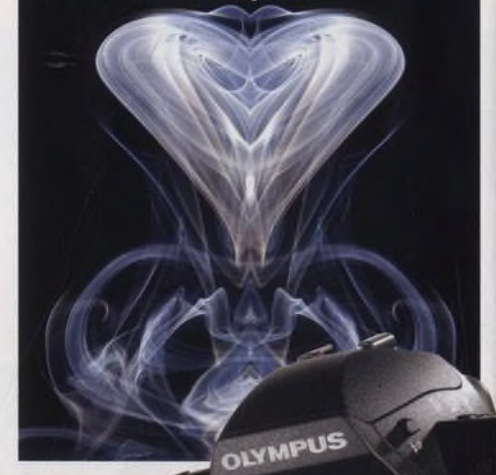

**Olympus E-3** Nástupce E-1 je tady

#### **Na CD**

60 minut videotutorialů. 10 minut z filmu Jan Saudek. dalších 15 stran v PDF. zdrojové snímky k tutorialům, testovací snímky к recenzím

«

#### **Na obálce**

Nezaměnitelný styl Jana Saudka pozná snad každý fotograf

ateliér

**Domáci**